### Cisco Tms User Guide

Thank you for downloading Cisco Tms User Guide. As you may know, people have search numerous times for their chosen novels like this Cisco Tms User Guide, but end up in harmful downloads. Rather than enjoying a good book with a cup of tea in the afternoon, instead they juggled with some infectious bugs inside their computer.

Cisco Tms User Guide is available in our digital library an online access to it is set as public so you can download it instantly. Our book servers hosts in multiple locations, allowing you to get the most less latency time to download any of our books like this one.

Merely said, the Cisco Tms User Guide is universally compatible with any devices to read

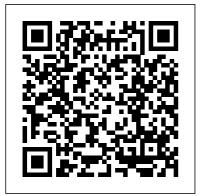

Cisco TMS, TMSPE and CMR

– smirnov-am's tech blog

Download Free Cisco Tms

Install Guide Cisco Tms Install

Guide As recognized, ... aquastar 125b user guide, bank exams question papers with answers 2011, telecommunications cabling cost estimator, paint by sticker kids beautiful bugs, boyce brannan solutions, chasens where hollywood dined recipes and memories, chapter

CISCO TELEPRESENCE MANAGEMENT

Page 1/6 April, 27 2024

## SUITE SECURE SERVER ...

Cisco TelePresence
Management Suite
Administrator Guide
(13.0) (PDF - 191 KB)
20/Jan/2011 Cisco
TelePresence
Management Suite
Administrator Guide
(15.12) (PDF - 5 MB)
Support Documentation
Cisco Tms User Guide
Cisco Tms User Guide
Tms User Guide backpacker.net.br

cisco tms user guide books that will give you worth, get the agreed best seller from us currently from several preferred authors. If you want to witty books, lots of novels, tale, jokes, and more fictions collections are in addition to launched, from best seller to one of

## Get to Know Cisco Spark- The Advanced Guide v0

We are currently running Cisco
Meeting Server 2.0.6, Cisco
TMS 15.3, and TMSXE 5.3
When receiving meeting
confirmation email generated by
TMS, we do not see any dial-in
or audio bridge information.
Attached image shows the
confirmation email which only
lists the SIP address, External
Web Address,...

### Cisco TMS and AD Lookup

<u>User Issue - Cisco</u> <u>Community</u>

Bookmark File PDF

Tandberg Tms User Guide one of the reading material.

one of the reading material.
You can be as a result
relieved to entrance it
because it will Tandberg
Tms User Guide - seapa.org
TelePresence Management
Suite TelePresence
Management Suite by
Videocentric. Read PDF
Tandberg Management
Suite User Guide. Ltd 7

years ago 3 minutes, 20

Page 2/6 April, 27 2024

#### seconds 1,231 views

View and Download Cisco TELEPRESENCE MANAGEMENT SUITE SECURE SERVER -CONFIGURATION GUIDE 13.0 configuration manual online. Hardening Windows Server 2003 for Cisco TMS 13.0. **TELEPRESENCE** MANAGEMENT SUITE SECURE SERVER -CONFIGURATION GUIDE 13.0 Software pdf manual download. Also for:...

### Cisco TelePresence Management Suite (TMS) -End-User ...

The general answer to the users is that TMS is using windows authentication, so the user that has access to the New server will also have access to the TMS application but they need the correct permissions in the TMS application in order to utilize all the functionalities.

### <u>Cisco Tms Install Guide -</u> <u>test.enableps.com</u>

Cisco TMS and AD Lookup
User Issue Ok, that's right, The
username really should be
"domain/userID". I suggest
you to connect to TMS via
RDP and then try to log by
using the same user you was
trying to get in the web
interface.

# TMS migration(upgrading and changing server ... - Cisco ...

Following pdf manuals are available: Cisco Cisco
TelePresence Management
Suite (TMS) Version 15
Data Sheet, Developer's
Guide, Information Guide
Cisco Meeting Server /
TMSXE Confirmati... Cisco Community

2. If you are planning to install 2 TMS for redundancy you should use separate MSSQL server for tmsng (and others like tmspe,tms\_userportal,

Page 3/6 April, 27 2024

also specify MSSQL versions you should use: Microsoft SQL Server 2012 All versions, 64 bit only or Microsoft SQL Server 2008 R2 All versions, 64 bit only 3.

### CISCO TELEPRESENCE MANAGEMENT SUITE EXTENSION 2.2 - FOR ...

Title: Cisco Tms Install Guide Author: test.enableps.com-202 0-10-20T00:00:00+00:01 Subject: Cisco Tms Install Guide Keywords: cisco, tms, install, guide

Cisco Tms Install Guide End-User Guides. Some links below may open a new browser window to display the document you selected.

### Cisco TelePresence **Management Suite Web** Services

Get to know Cisco Spark: The Advanced Guide Cisco Spark brings your teams together in a place that makes it easy to keep people and work connected.

tmspe\_vmr) databases. Cisco Send messages, share !les, meet face-to-face, and make calls. With Cisco Spark, all your team's communication is in one place. Using Cisco Spark for the !rst time

### <u>User Tips TMS</u>

Cisco Wrt160n User Guide cisco wrt160n user guide is available in our digital library an online access to it is set as public so you can download it instantly. Our book servers hosts in multiple ... Pad 7, TMS, Pad 9, TCK. The wifi login username password for Linksys WRT160Nv2.

### Cisco Cisco TelePresence **Management Suite (TMS)** Version 15 ...

mx200g2-mx300g2-mx700-mx8 00-room-kit-user-guide-ce98.pdf NOTE: If you are managing the Cisco Webex Room Kit Plus Codec integrated into the CLINiC using Cisco Unified Communications Manager (CallManager) or TelePresence Management Suite (TMS), please ensure that the template used for the codec has the Serial Port Login Required set to

April. 27 2024 Page 4/6

Disabled.

Cisco Wrt160n User Guide - aurorawinterfestival.com
With Cisco TMS, network administration is simplified through powerful provisioning and configuration capabilities making Cisco TMS vital to any telepresence deployment. Cisco TMS integrates phone ...

## Cisco Tms User Guide - auto.joebuhlig.com

Meetings booked by a user that include a Cisco TMS integrated room/system will automatically be created in Cisco TMS, and the meeting organizer will be set as the meeting owner in Cisco TMS. The meeting in Cisco TMS will only show rooms/systems included in the meeting and not individuals included in the meeting.

<u>Cisco TelePresence</u> <u>Management Suite (TMS) -</u> <u>Maintain and ...</u> Customizing Cisco TMS is covered in the Cisco TMS user guide, available via the question mark icon (?) on the Cisco TMS client. Page 21 Installation and upgrade of Cisco TMS Figure 6 IP zone and ISDN zone. Name – A descriptive name for the zone, normally referencing the city or building. Country – The country this zone is located in.

## Tandberg Tms User Guide - e13components.com

Cisco TelePresence
Management Suite (TMS)
software implements a
Simple Object Access
Protocol (SOAP) interface
that by design allows
unauthenticated access to
web services designed to
provide management
features to devices. At first
publication of the advisory,
the management feature was
not documented and may

Page 5/6 April, 27 2024

have represented unknown risks to customers implementing the feature within their ...